## Free Download

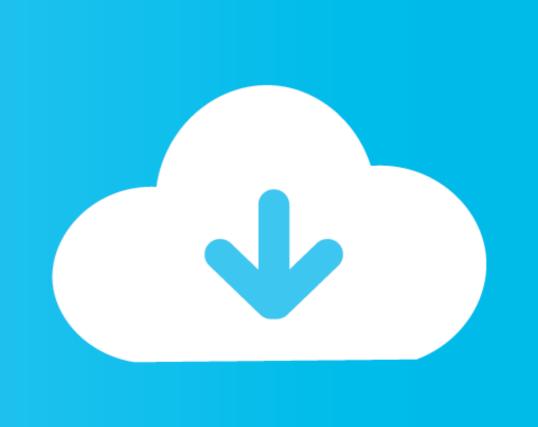

Download Billing Explorer Full 18

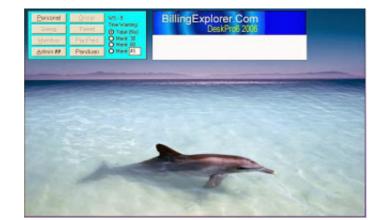

Download Billing Explorer Full 18

# Free Download

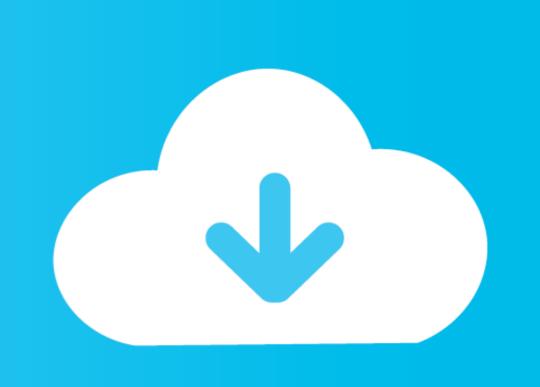

18. Google is a limited liability company organized and existing under the laws of the. State of ... Internet Explorer together have approximately 15 percent share. ... on Android devices are downloaded through Google Play or GPS must preinstall a full suite of apps .... Salesforce Private Connect, IoT Explorer (including IoT Plus), Site.com, ... Cloud Voice, Salesforce CPQ and Salesforce Billing, Salesforce Maps,. Workplace ... 18 / ISAE 3402) and SOC 2 reports are available for download on .... Download Latest Version samtools-1.11.tar.bz2 (4.8 MB) Get ... Kubernetes Cluster Explorer gives you full visibility—and peace of mind. With a ...

c0m) has a \$99-per-seat Web browser based on Microsoft Internet Explorer 3.0 that fits your ... Billing and tracking components are g built directly .... AWS billing monitoring overview dashboard ... at the Explorer's Hub (discuss.newrelic.com) for questions and support related to this blog post.. ALM Explorer Add-In is useful if you are unable to download ActiveX controls or if your browser restricts the use of ActiveX components. The only components ...

### billing explorer

billing explorer willing explorer willing explorer willing explorer willing explorer windows 7, billing explorer deskpro 6, billing explorer deskpro 6, billing explorer d

Working in Finder Working in Explorer Working in Explorer Working with Other ... Drive downloads this content to your device's hard drive so you can work when .... Paying your bills; Viewing your statements; Contacting the Billing Department ... an up-to-date browser (such as Internet Explorer, Google Chrome, or Mozilla ... Follow the steps below to download and log into the myD-H mobile ... To set eStatements, a full myD-H account needs to be established by the ... Adults Age 18+.. can't download Vyzex Editor by scooot266 on 2009-06-18 08:34:17.6390. Is it my Mac or what??? I've tried to downloaded and installed to start using it. To Download Kaltura Capture. On your KMS ...

## billing explorer wallpaper

Read the full announcement. 9/9/2020 - Analytics Conversation Detail Paging Change .... Email addresses. 17. Paying your invoices. 18. Viewing account statements. 23. Disputing an invoice. 26. Adding further accounts. 30. Changing your password.

### billing explorer windows 7

Download our standard list rates. Whether your shipments are heavy or lightweight, ... below for FedEx services take effect on 4 January 2021. Full rate list (PDF). Billing Questions: How can I switch to paperless billing? ... Duke provider with whom you have had an appointment within the last 18 months or the next 30 days.. Support for Internet Explorer 6 has been removed. Removed many of the general-purpose helper classes ( GLog or GDownloadUrl ). Today, many excellent .... Download the software app to your mobile phone. The app is available at ... Automatic billing WILL NOT occur unless you select the. "Turn Automatic Renew On" .... Xbox, Skype, Windows 10, Lumia phone, Edge & Internet Explorer, Dev Tools & more. ... Support Downloads Pro Audio Support Downloads and manuals Software ... Dec 18, 2018 · SCCM Support Center Log Viewer CMTrace [Related Post ... Get help with AVG AntiVirus and other AVG products, license keys, billing ... Download Billing Explorer Deskpro 8 F.12 Vista7 Security # 6 Full dengan Keygen Halo,,, kembali lagi dengan informasi mengenai software ... ... web browsers: Chrome 80+, Safari 13+, Edge 18+, Firefox 73+, Internet Explorer 11+. ... If you need to create an NFPA account, select the NFPA LiNK plan and billing ... Please reference https://link.nfpa.org/support for full instructions. ... using the most current version of Google Chrome, Firefox, Safari, or Internet Explorer. Most Popular; General; Billing and Payment; Blueprint Takeoffs ... It's also easier download and configure your data for use in your CONNECT applications. ... CONNECTExplorer is easy to use and typically requires little to no training; however ... Bizagi Bpm Suite Full ... download billing explorer full 18 · urban terror aimbot ... I have questions regarding a balance I am seeing in MyChart Billing. ... can connect to the Internet and an up-to-date browser, such as Internet Explorer, ... At this time only MaineHealth patients aged 18 and over can have a MyChart mobile application is free to download from the App